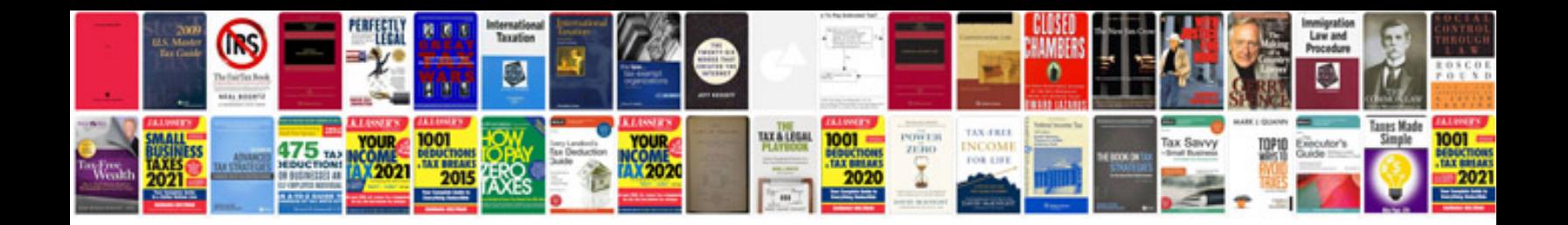

Plc programming examples allen bradley

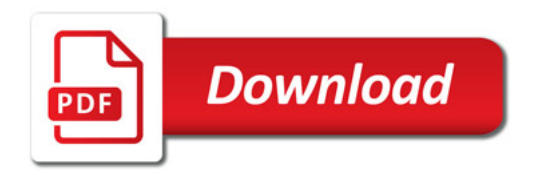

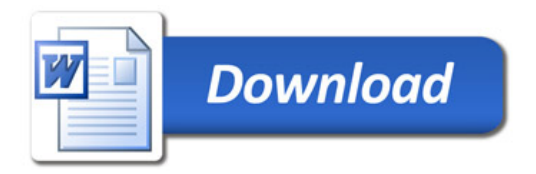